## eVidyalaya Half Yearly Report

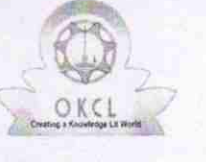

Department of School & Mass Education, Govt. of Odisha

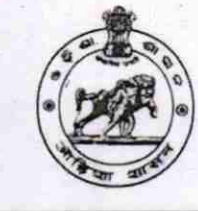

1378

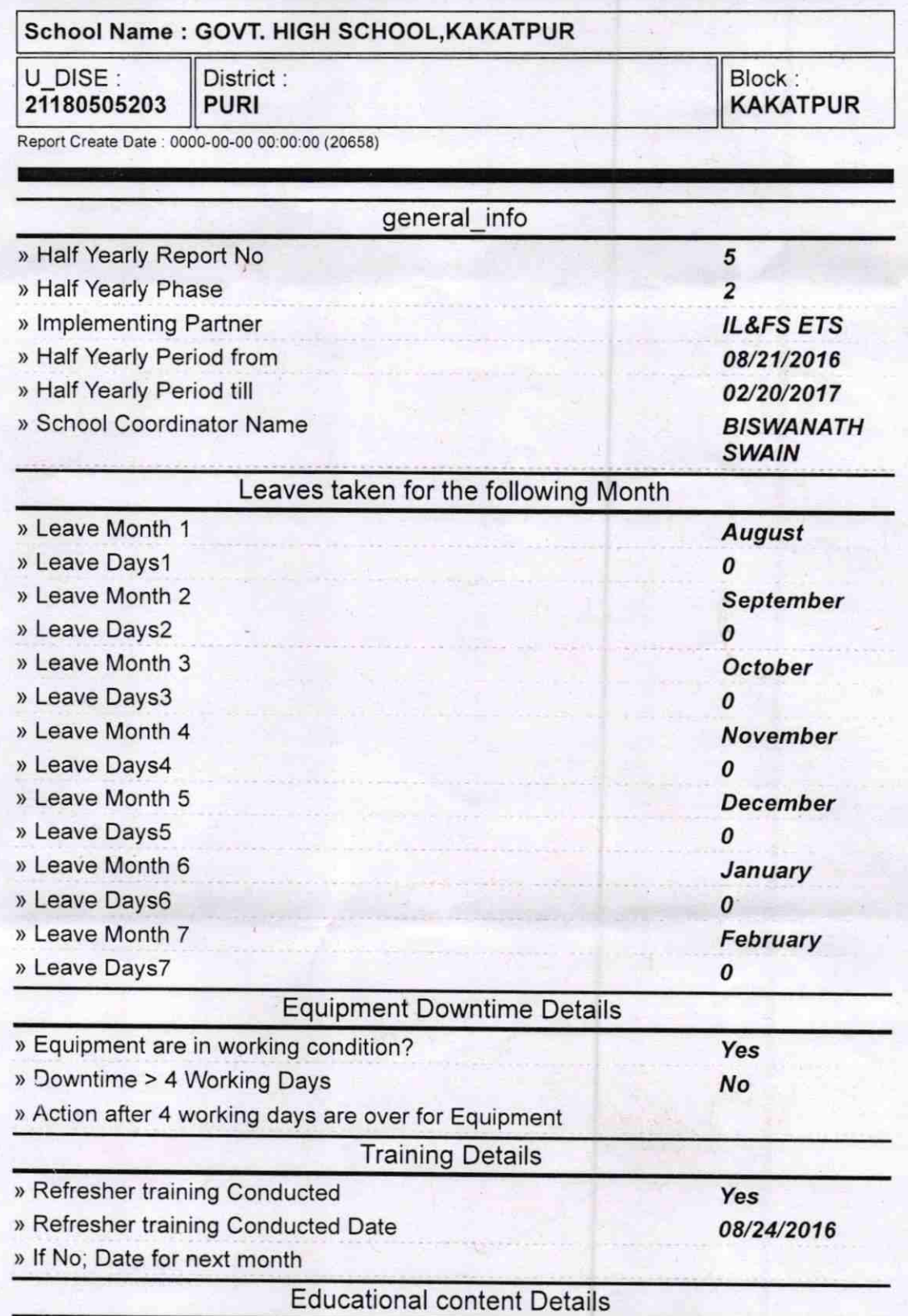

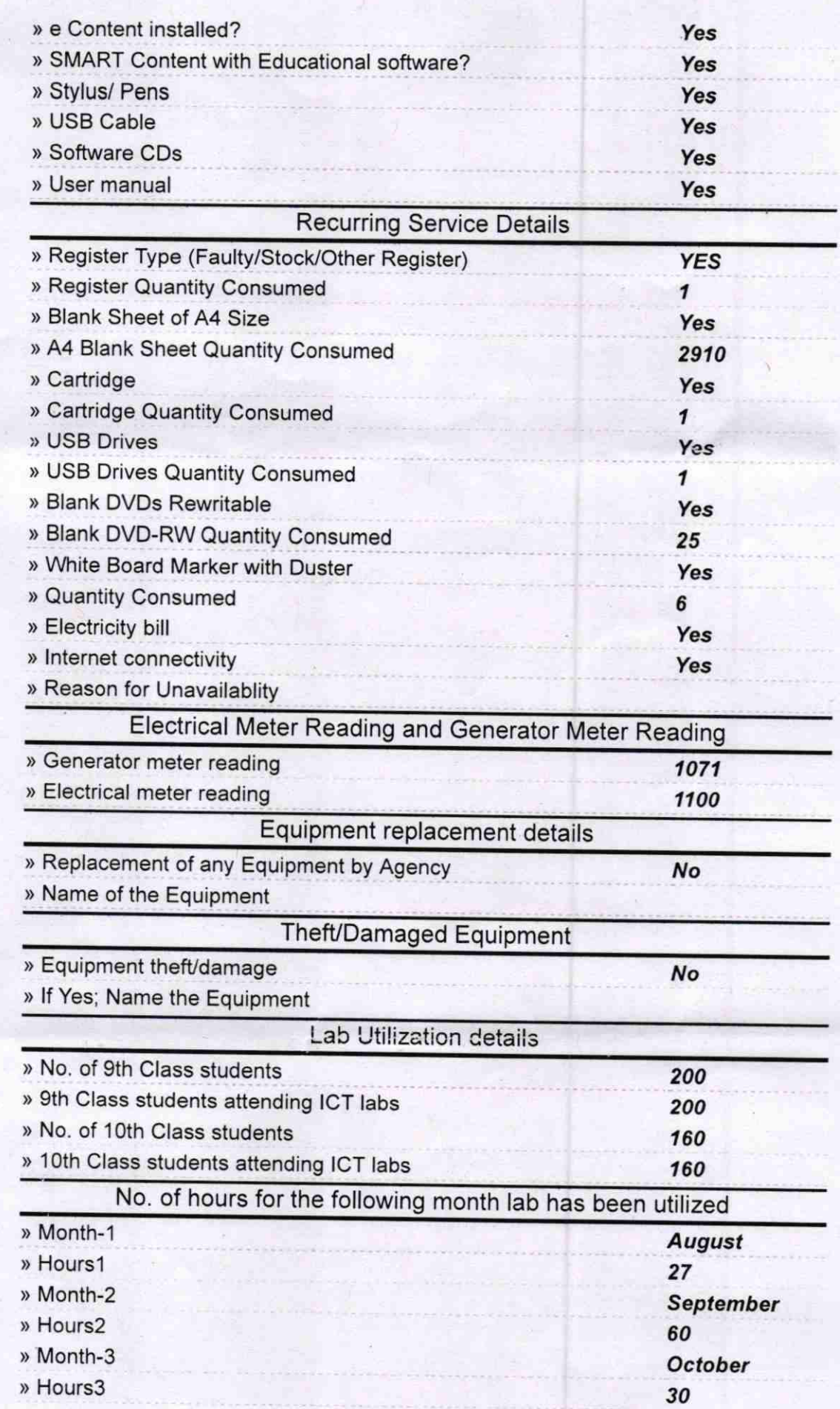

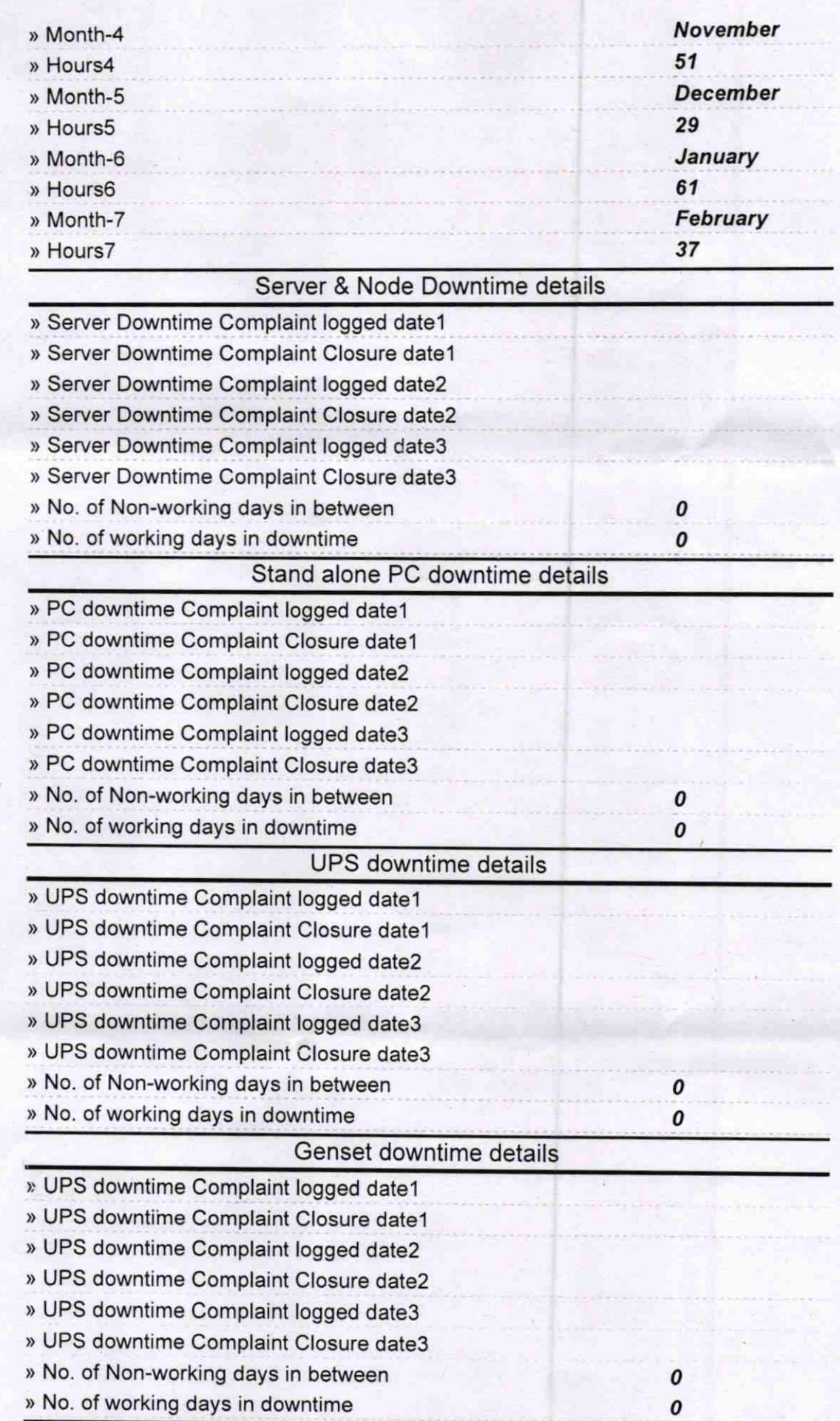

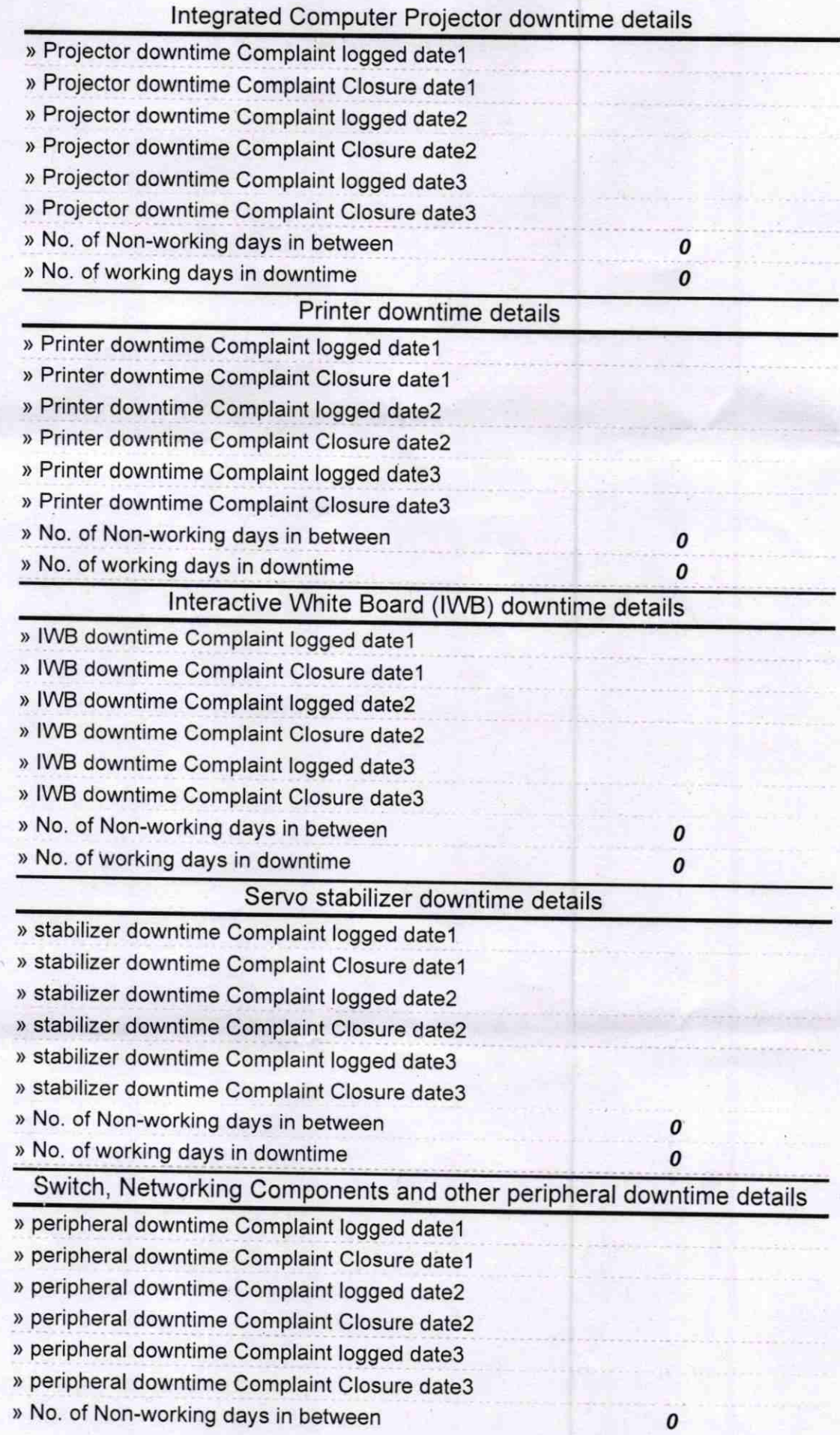